### Library Resources for Job Seekers

Presented by Barrington Area Library Thursday December 9, 2021

#### Job Seekers Tasks

Welcome! The Barrington Career Center and Career College lay out very specific steps for job seekers to take-a path that will lead to a job. The Barrington Area Library and/or your local library have resources that intersect with that path to help you succeed.

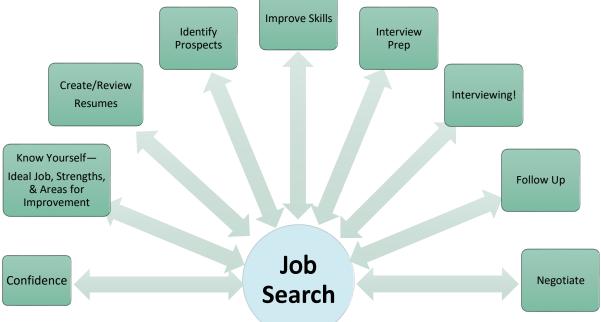

### Use the Library's Resources To:

Find Company Profiles, Financial Information and Industry Information

Create Targeted Lists of Companies

Take Online and Video Courses

Review Your Job Search Skills: Resume Writing, Interviewing, etc.

Have Your Resume Reviewed

### Databases

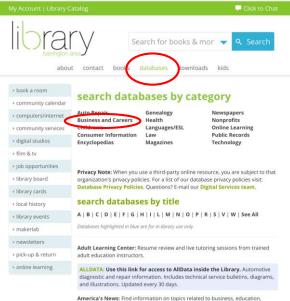

America's News: Find information on topics related to business, education, health, government and more. America's News searches over 600 local & national news publications including Barrington Courier-Review, Daily Herald, Chicago Sun-Times and USA Today.

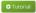

America's Obituaries and Death Notices: This product has been updated to Heritage Hub and includes expanded coverage and a new searching interface. Access company profiles, financial information, industry profiles, market research and more.

Create targeted lists of companies.

Available at the Barrington Area Library or from anywhere with a Barrington Area Library card.

Check with your home library to see what databases they offer.

balibrary.org > databases > Business and Careers

### Databases-Business and Careers

## Data Axle (Formerly ReferenceUSA)

#### LexisNexis

#### **Mergent Intellect**

#### databases category - business and careers

Business Searching Interface: Access more than 1,150,000 company profiles, company financials, industry profiles, market research, & SWOT analyses.

Business Source Complete: Complete a comprehensive search of over 1,800 trade journals & general business magazines, case studies, and books.

The Careers College™: A career services program that provides online job search courses and tools along with a virtual career resource center dedicated to helping job seekers, college undergraduates and graduates, and individuals in transition land the ideal job in any economy.

Data Axle: ReferenceUSA has a new name! Addresses, phone numbers, officers, and SIC codes for 14 million U. S. businesses.

#### Tutorial

LexisNexis: News, business, and legal information including coverage of over 44 million U.S. and international companies, case law, statutes, and regulations, and access to over 1,000 national, regional, and international news publications.

Mergent Intellect: Company, industry, and market information on over 245 million private businesses

Morningstar Research Investment Center: Selection tools and information on stocks and mutual funds.

Tutorial

ReferenceUSA: ReferenceUSA now has a new name! Please see Data Axle to get all of the addresses, phone numbers, officers, and SIC codes for 14 million U. S. businesses. Scroll down to watch an instructional video to help you begin your search on ReferenceUSA.

Standard & Poor's CapitalIQ: Business and investment information with full-text of S&P's Industry Surveys; Stock and Mutual Fund Reports; The Outlook and more.

Value Line: Information and analysis on stocks and mutual funds.

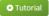

Wall Street Journal: Coverage from 1984 to the present.

Weiss Financial Ratings: Rates stocks, mutual funds, ETFs, banks, credit unions, insurance companies, and provides financial literacy tools and a Medigap tool that allows you to compare many Medicare supplement insurance premiums.

Tutorial

## Data Axle (Formerly ReferenceUSA)

The U.S. Business database contains a total of 64 million businesses including 16 million verified and 48 million unverified. The database is updated weekly and Data Axle continually contacts businesses for the most up-to-date information.

The U.S. Jobs/Internships database lists more than two million job opportunities.

Find over one million Physicians and Dentists, over two million Consumers, 16 million New Movers/Homeowners and more than two million New Businesses. Canadian Business and White Pages are included as well.

Don't forget to click on Webinars at the top of the page for classes on how to search and how business owners and job seekers can use Data Axle.

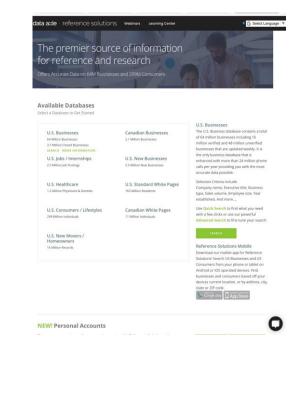

### Data Axle-Advanced Search

| U.S. Businesses Databas | e                                             |                     |  |
|-------------------------|-----------------------------------------------|---------------------|--|
| Quick Search            | Advanced Search                               |                     |  |
|                         |                                               |                     |  |
|                         | ollowing criteria boxes, then click "View Res |                     |  |
| Company Name            | Executive First Name                          | Executive Last Name |  |
| L                       |                                               |                     |  |
|                         |                                               |                     |  |
| City                    | State                                         | Phone               |  |

#### Data Axle-Add Search Criteria

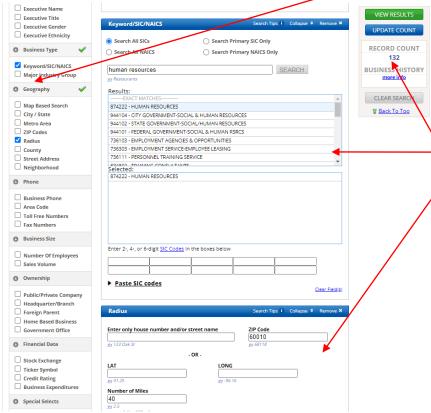

To select search filters, check the boxes on the left menu that you would like to use in your search. The most commonly used are: keyword/SIC/NAICS, major industry group, geography, business size, ownership.

Once you check these filters, they will appear in the main column in the middle of the screen. Enter your search terms into these boxes.

When you are finished, you can check the number of companies in your search by clicking the blue UPDATE COUNT button on the right. To see the list of companies, click the green VIEW RESULTS button.

### Data Axle-Results

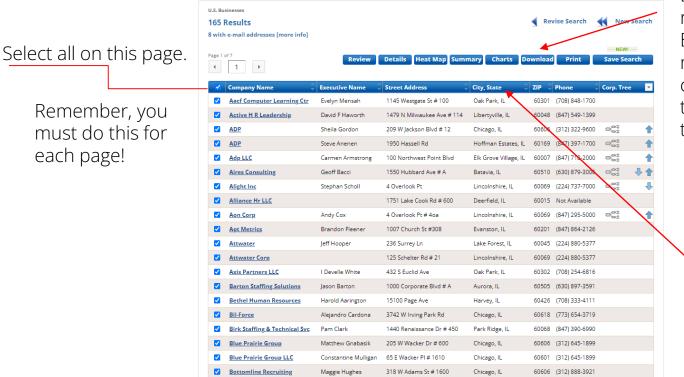

Download up to 250 records at a time to an Excel File. If you have more than 250 companies, you can rerun the search and start with the next batch of records.

Sort by clicking on any blue header.

## Data Axle-**Download Records**

#### Step One: Select your file format

- Comma Delimited (Most Popular)
- Excel (2007/2010)
- O Tab Delimited

#### Step Two: Select your level of detail

O Summary - includes name, address, phone number and 17 additional data fields

CLEAR

- O Detailed includes all data
- Custom select fields to export

Directions: Add the fields you wish to export to the box on the right. Reorder the fields by dragging fields within the box. The fields will export in the order displayed in the list.

#### Find Fields

Selected Fields RESET DEFAULTS Management Corporate Total Fields Selected: 10 Company Remove Company Name Company Name Remove Executive First Name Executive First Name Remove Executive Last Name Executive Last Name Remove Address Address Remove City City Remove State State Remove ZIP Code ZIP Code Remove Phone Number Combined Record Type Remove Professional Title Location Sales Volume Range Remove Executive Title Year Established Executive Gender Executive Ethnicity House Number

#### **Data Dictionary**

Having trouble understanding all the different codes in your download?

The Data Reference has a legend to help you.

MAIL RECORDS DOWNLOAD RECORDS

### Data Axle-Create Excel Spreadsheet

| Summary - ir                       | ncludes name, address                            | , phone number and 1           | 7 additional data fields         |                                               |                  |             |                                                         |               |
|------------------------------------|--------------------------------------------------|--------------------------------|----------------------------------|-----------------------------------------------|------------------|-------------|---------------------------------------------------------|---------------|
| O Detailed - inc                   |                                                  |                                |                                  |                                               |                  |             |                                                         |               |
|                                    | ect fields to export                             |                                |                                  |                                               |                  |             |                                                         |               |
|                                    |                                                  |                                |                                  |                                               |                  |             |                                                         |               |
| Directions: Ad<br>in the order dis | d the fields you wish to<br>splayed in the list. | export to the box on           | the right. Reorder the fields by | dragging fields with                          | in the l         | oox. The fi | elds will export                                        |               |
| Find Fields                        |                                                  |                                |                                  |                                               |                  |             |                                                         |               |
|                                    |                                                  | CLEAR                          | Selected Fields RESET DEFA       | AULTS                                         |                  |             |                                                         |               |
| All Compa                          | any Management                                   | Corporate                      | Total Fields Selected: 10        |                                               |                  |             |                                                         |               |
| Company Name                       |                                                  |                                | <ul> <li>Company Name</li> </ul> |                                               |                  | Remov       | 9                                                       |               |
| Executive First N                  | ame                                              |                                | Executive First Name             |                                               |                  | Remov       | e                                                       |               |
| Executive Last Na                  | ame                                              |                                | Executive Last Name              |                                               |                  | Remov       | 0                                                       |               |
| ⊟ 5ਾ ੇਾ ਦ                          |                                                  | Ci                             | ustom2021120416515079 - Excel    |                                               |                  |             | - 12                                                    | пх            |
| File Home Insert Page Lay          | rout Formulas Da                                 | ta Review View                 | ♀ Tell me what you want to do.   |                                               |                  |             | Kate Mil                                                | s 🗛 Share     |
|                                    |                                                  | Y → Wrap Text I → Merge & Cent |                                  | Conditional Format as<br>formatting ▼ Table ▼ | Cell<br>Styles * |             | elete Format<br>▼ v v v v v v v v v v v v v v v v v v v |               |
| Clipboard 🕞 Font                   | G.                                               | Alignment                      | r⊒ Number r⊒                     | Styles                                        |                  | (           | Cells Editing                                           | ~             |
| A1 • : × ✓ fx                      | Company Name                                     |                                |                                  |                                               |                  |             |                                                         | ¥             |
| Α                                  | В                                                | с                              | D                                | F                                             | F                | G           | н                                                       |               |
| 1 Company Name                     | -                                                | Executive Last Name            |                                  | City                                          |                  | -           | Phone Number Combined                                   | Location Sa   |
| 2 Steely Group                     | John                                             | Flowers                        | 1211 W 22nd St # 303             | Oak Brook                                     | IL               |             | (630) 756-1931                                          | Less Than S   |
| 3 Northwest Human Rsurces Cncl     |                                                  |                                | 2707 3 Oaks Rd                   | Cary                                          | 11               |             | (847) 516-1684                                          | Less Than S   |
| 4 Hire Solution Employment Corp    | Luisa                                            | Buehler                        | 1 S 443 Summit Ave               | Oakbrook Terrace                              | IL I             |             | (630) 953-7370                                          | Less Than S   |
| 5 Debbie's Customized Staffing     | Deborah                                          | Arroyo                         | 4117 W 47th St # 106             | Chicago                                       | IL               |             | (773) 869-9880                                          | \$1-2.5 Milli |
| 6 HRDI                             | Michelle                                         | Randall                        | 340 E 51st St                    | Chicago                                       | IL               |             | (773) 952-6986                                          |               |
| 7 Human Resources Development      |                                                  |                                | 326 W 64th St                    | Chicago                                       | IL               | 60621       | (773) 783-2200                                          | \$1-2.5 Milli |
| 8 Bottomline Recruiting            | Maggie                                           | Hughes                         | 318 W Adams St # 1600            | Chicago                                       | IL               |             | (312) 888-3921                                          | \$1-2.5 Milli |
| 9 Creative Resource Personel I     | Arturo                                           | Cruz                           | 297 S Aldine St                  | Elgin                                         | IL               |             | (847) 468-1739                                          | Less Than S   |
| 10 Madell Consulting               | Moira                                            | Madell                         | 1108 Arlington Ave               | La Grange                                     | IL               |             | (312) 607-3912                                          | \$1-2.5 Milli |
| 11 H R Performance Group Inc       | John A                                           | Andrew                         | 215 N Arlington Heights Rd # 1   |                                               | IL               |             | (847) 718-0611                                          | Less Than \$  |
| 12 Dp Resources                    | Danielle                                         | Kain                           | 2443 Avalon Ct # 100             | Aurora                                        | IL I             |             | (630) 370-1966                                          | Less Than \$  |
| 13 Vedic Vastu                     |                                                  |                                | 827 Beaumont Dr                  | Naperville                                    | IL I             |             | (630) 854-8495                                          | 11            |
| 14 Northwest Human Resources Cncl  | Linda                                            | Sala                           | 307 Bell Dr                      | Cary                                          | IL               |             | (847) 516-1684                                          | Less Than \$  |

## Data Axle-Recap

- 1. Go to the library's website: balibrary.org
- 2. Click on the databases tab
- 3. Click on Business and Careers
- 4. Click on Data Axle
- 5. Enter your library card number
- 6. Click on U.S. Businesses
- 7. Click on Advanced Search
- 8. To select search filters, check the boxes on the left menu.
- 9. Enter your search terms in the boxes that appear in the middle of the screen.
- 10. On the right, click the blue update count button to see the number of companies.

11. To see the list of companies, click the green VIEW RESULTS button. Your goal is to have a list of 50-250 companies.

12. To download, check the box next to Company Name (blue bar). You must do this for each page up to the 250 record limit. Then click download.

13. In Step One, select Excel as your file format.14. In Step Two, select Custom as your level of detail. Click on the fields you'd like added to the standard list, such as phone number, website, etc. Click Download Records.

15. Open your spreadsheet to work with the data and/or save it to your desktop/device.

## Data Axle-U.S. Jobs/Internships

| Job Search   |                                                            |
|--------------|------------------------------------------------------------|
| Quick Search | Advanced Search                                            |
| Find Jobs    |                                                            |
|              | With all of these words human resources                    |
|              | With the exact phrase                                      |
|              | From this <b>company</b>                                   |
|              | Show jobs of type                                          |
|              | Salary estimate per year<br>\$50,000 or \$40K-\$90K        |
|              | Location within 25 miles of 	✔ 60010 (city, state, or zip) |
|              | Age - Jobs published within 7 days 🗸                       |
|              |                                                            |
|              | CLEAR SEARCH VIEW RESULTS                                  |

Data Axle partnered with indeed.com to produce this jobs database. Fill in the fields above with your job title, salary requirements and location and click the blue VIEW RESULTS button.

|         | s / Internships<br>Results                      |     |                                | Revise Search     | j <u>obs</u> by <b>indee</b> |
|---------|-------------------------------------------------|-----|--------------------------------|-------------------|------------------------------|
| age 1 o | f 8                                             |     |                                | <u>Job H</u>      | <u>elp</u> Email             |
|         | Job Title                                       |     | Company Name                   | Location          | Date Posted                  |
|         | HR Coordinator                                  | (i) | <u>O Limp</u>                  | Buffalo Grove, IL | 18 Oct 2021                  |
|         | Human Resources Generalist                      | (i) | Lake Forest Place              | Lake Forest, IL   | 18 Oct 2021                  |
|         | Human Resources Manager                         | (i) | JA Frate, Inc.                 | McHenry, IL       | 12 Oct 2021                  |
|         | HR and Payroll Manager                          | (i) | Apex Pediatric Therapy Svc LLC | Palatine, IL      | 19 Oct 2021                  |
|         | Human Resources Manager                         | (i) | JA Frate, Inc.                 | McHenry, IL       | 13 Oct 2021                  |
|         | Human Resources Generalist (Chicagoland area)   | (i) | Restaurant HR Group            | Schaumburg, IL    | 18 Oct 2021                  |
|         | Purchasing Specialist II-Human Resources        | (i) | Abbvie                         | Lake County, IL   | 13 Oct 2021                  |
|         | Human Resources Generalist I                    | (i) | Plexus                         | Buffalo Grove, IL | 14 Oct 2021                  |
|         | Human Resources Generalist I                    | (i) | Baxter & Woodman Inc           | Crystal Lake, IL  | 13 Oct 2021                  |
|         | Human Resources Specialist                      | (i) | Key Path Education             | Schaumburg, IL    | 16 Oct 2021                  |
|         | VP of Human Resources                           | (i) | Longterm Health Management     | Morton Grove, IL  | 19 Oct 2021                  |
|         | Director, Human Resources                       | (i) | Shipfusion                     | Schaumburg, IL    | 13 Oct 2021                  |
|         | HR Generalist                                   | (i) | Flex                           | Buffalo Grove, IL | 19 Oct 2021                  |
|         | HR Business Partner                             | (i) | TCC Wireless- The Cellular     | Bloomingdale, IL  | 13 Oct 2021                  |
|         | Employee Relations Specialist                   | (i) | Abbott Laboratories            | Abbott Park, IL   | 19 Oct 2021                  |
|         | Executive Assistant for Human Resources and Com | (i) | Township High School Distri    | Deerfield, IL     | 15 Oct 2021                  |
|         | Human Resources Business Partner (OHare)        | (i) | Avis Budget Group              | Chicago, IL       | 18 Oct 2021                  |
|         | Human Resources Generalist                      | (i) | Lake Forest Graduate School    | Lake Forest, IL   | 14 Oct 2021                  |
|         | Human Resources Generalist                      | (i) | Ajinomoto Health & Nutritio    | Itasca, IL        | 14 Oct 2021                  |
|         | Human Resources Coordinator                     | (i) | Popcorn Factory Inc            | Lake Forest, IL   | 19 Oct 2021                  |

Apply online by clicking on the job title and/or click on the name of a company to view company information.

## Mergent Intellect

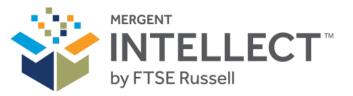

#### NORTH AMERICAN DATABASE

Over 70 million US private businesses Over 3.5 million Canadian private businesses Over 6500 US public companies Over 12 million home based businesses

GLOBAL DATABASE Over 245 million global private businesses

RESIDENTIAL / LOCAL BUSINESS DATABASE

Over 250 million North America residents Over 30 million businesses INDUSTRY DATABASE Access to over 900 industry segments via First Research

#### EXECUTIVE DATABASE

Over 90 million executives details including contact information and biographies

balibrary.org > databases > Business and Careers > Mergent Intellect

## Mergent Intellect-Main Search Page

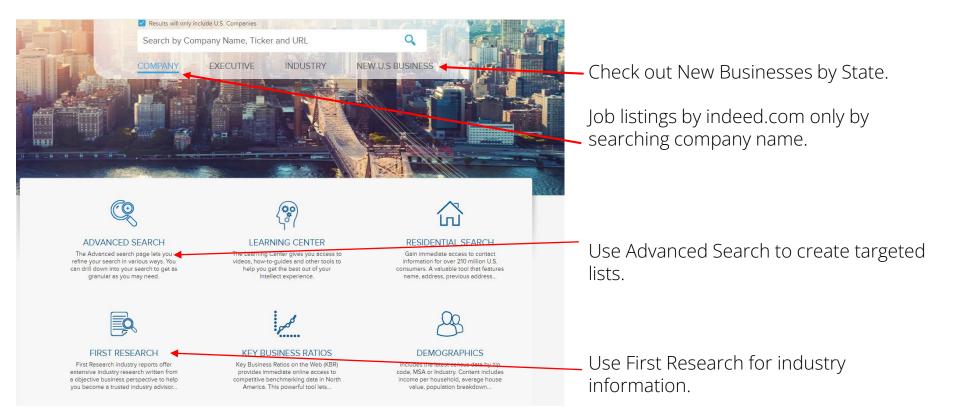

## Mergent Intellect-Add Criteria-Generate Results

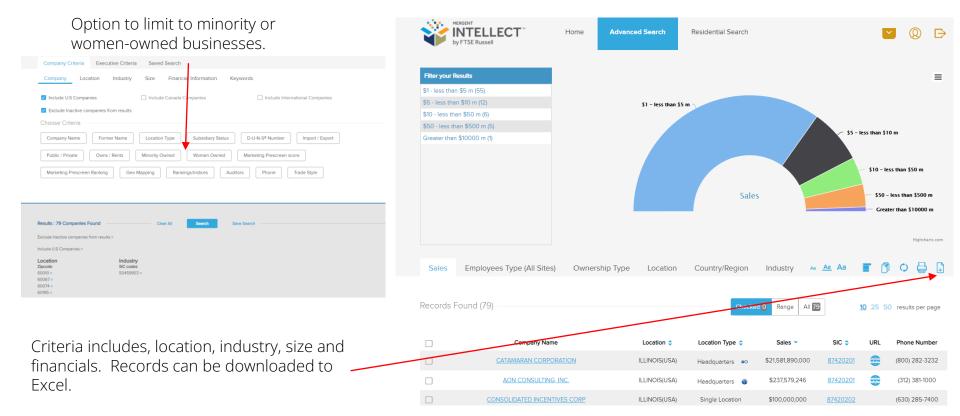

# Mergent Intellect-First Research Industry Reports

First Research delivers clear, consistent and timely industry intelligence via:

News & social content and daily alerts

Nearly 500 industry profiles

Call Prep Sheets to quickly prepare for sales calls

State profiles to monitor monthly employment, business and real estate trends in each of the 50 states

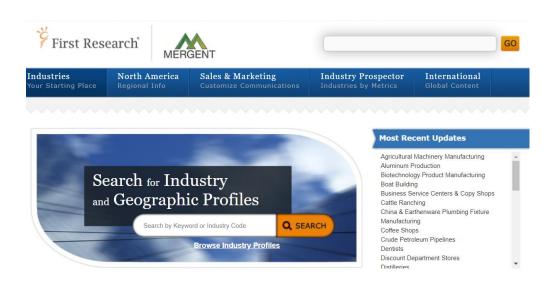

### LexisNexis

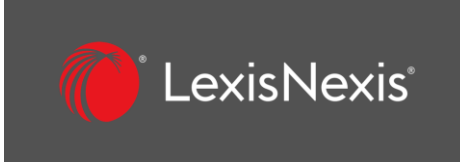

News, business, and legal information including coverage of over 44 million U.S. and international companies, case law, statutes, and regulations, and access to over 1,000 national, regional, and international news publications.

From the Menu, select Company Dossier.

balibrary.org > databases > Business and Careers > LexisNexis

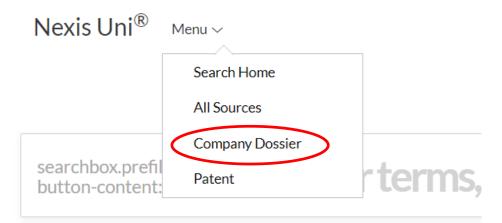

Advanced Search | Tips | Get a Doc Assistance

### LexisNexis-Create a Company List

| Find a Company        | Create a C                   | Company List                                     |                       |                            | Tips            | Search by Sales Revenue, Number of                   |
|-----------------------|------------------------------|--------------------------------------------------|-----------------------|----------------------------|-----------------|------------------------------------------------------|
| Create a Company List | Company type                 | All Companies                                    | ✓ Only show           | neadquarter locations      |                 | Employees, SIC/NAICS.                                |
| Compare Companies     | Sales/Revenue<br>Employees   | Above From                                       | Below<br>To           |                            | Dollars (USD) V |                                                      |
|                       | NAICS code                   |                                                  | NAICS look-up         | Search Primary NAICS Codes |                 | If you don't know the SIC, you can do a              |
|                       | SIC code                     | 5045,5734                                        | SIC look-up           | Search Primary SIC Codes   |                 | -look-up and it will automatically populate          |
|                       | SBI code                     |                                                  | SBI look-up           | Search Primary SBI Codes   |                 |                                                      |
|                       | Search                       | Business Description                             | ✓ For                 |                            |                 | the field when you click OK.                         |
|                       | Company name                 |                                                  |                       |                            |                 |                                                      |
|                       | Ticker symbol                |                                                  | Upload a list         |                            |                 |                                                      |
|                       | Dossier ID                   |                                                  | Upload a list         |                            |                 |                                                      |
|                       | KVK number                   |                                                  |                       |                            |                 |                                                      |
|                       | ⑦ Tip: Use commas to sea     | arch for multiple items. For example, en         | ter goog, ibm or 1034 | 028, 1015050.              |                 |                                                      |
|                       | Top companies                | All companies                                    | •                     |                            |                 |                                                      |
|                       | Geographic Informa           | tion                                             |                       |                            |                 | Use the Geographic Information section               |
|                       | Regions/Countries            | United States × Edit                             |                       |                            |                 | to limit by Country, State, Cities, or Zip           |
|                       | States                       | All States<br>multiple                           | ✓ Select              | Counties                   |                 | Codes.                                               |
|                       | Cities                       |                                                  |                       | Street address             |                 |                                                      |
|                       | Postal codes                 | 60010, 60067, 60074                              |                       | Area codes                 |                 |                                                      |
|                       | Proximity                    | None<br>arch for multiple items. For example, er | ter Hourton Dallar A  | urtin or 43339 43085       |                 |                                                      |
|                       | () The ose commas to see     | architor montpie items, for example, er          | ter Houston, Danas, P | usuror 43223, 43003.       |                 |                                                      |
|                       | Create Cle <mark>form</mark> |                                                  |                       |                            |                 | <ul> <li>Click on the blue CREATE button.</li> </ul> |

### LexisNexis-Customize Your List

#### Your Company List - Preview

Your search found 38 companies. Click the Customize button to customize your results

| Company Name                    | Street Address                                           | Company Type     | Headquarters | Dossier ID |
|---------------------------------|----------------------------------------------------------|------------------|--------------|------------|
| 1. <u>Hardis Corp.</u>          | 610 N VICTORIA DR, PALATINE, ILLINOIS, UNITED STATES     | PRIVATE - PARENT | Headquarters | 107793098  |
| 2. Medion USA Inc.              | 21925 W FIELD PKWY, BARRINGTON, ILLINOIS, UNITED STATES  | PRIVATE - PARENT | Headquarters | 260580531  |
| 3. <u>C F Software</u>          | 473 W NORTHWEST HWY, PALATINE, ILLINOIS, UNITED STATES   | PRIVATE - PARENT | -            | 9637647979 |
| 4. KAH & Associates Inc.        | 2 SPRING CREEK DR, BARRINGTON, ILLINOIS, UNITED STATES   | PRIVATE          | -            | 9690561    |
| 5. Midwest Computers LLC        | 128 N DEAN DR, PALATINE, ILLINOIS, UNITED STATES         | PRIVATE - PARENT | -            | 224588038  |
| 6. Access Computer Serv         | 750 E Constitution Dr, Palatine, ILLINOIS, UNITED STATES | PRIVATE - PARENT | -            | 9271152700 |
| 7. Computer Professionals       | 729 N GREENWOOD DR, PALATINE, ILLINOIS, UNITED STATES    | PRIVATE - PARENT | -            | 9704554449 |
| 8. <u>leee Computer Society</u> | 629 N GREENWOOD DR, PALATINE, ILLINOIS, UNITED STATES    | PRIVATE - PARENT | -            | 65908006   |
| 9. <u>K Exports LLC</u>         | 750 E MORRIS DR, PALATINE, ILLINOIS, UNITED STATES       | PRIVATE - PARENT | -            | 770257120  |
| 10. <u>Whitaker Dan</u>         | 671 E DELGADO DR, PALATINE, ILLINOIS, UNITED STATES      | PRIVATE          | -            | 3211667    |

Click the blue CUSTOMIZE button to see all your results.

Customize

### LexisNexis-Choose the Fields for Your List

#### Customize Your Company List

|                                                                                                    |                                                                                                    |                                                                                                    | Choose how r<br>returned and                                                                                                    |
|----------------------------------------------------------------------------------------------------|----------------------------------------------------------------------------------------------------|----------------------------------------------------------------------------------------------------|----------------------------------------------------------------------------------------------------|
| r in your company list. Select All   Clear All                                                                                         |                                                                                                    |                                                                                                    |                                                                                                    |
| Company Profile                                                                                                    |                                                                                                    |                                                                                                    |                                                                                                    |
| Headquarters Primary SIC Code Secondary SIC Code Dossier ID Primary NAICS Code Secondary NAICS Code Primary SBI Code                   | Financial Profile  Sales/Revenue Assets Liabilities Market Capitalization Earnings Per Share Price/Farnings Ratio                                                                                                    | Internet Information URL/Web Address Company Email Address Linkedin Youtube Facebook Twitter                                                                                                    | Select which f<br>in your list.                                                                                                    |
| <ul> <li>☐ Secondary SBI Code</li> <li>☐ Chamber of Commerce Number</li> <li>☐ Top Companies</li> <li>✓ Number of Employees</li> </ul> | Currency Conversion ()                                                                                                    | ☐ Pinterest<br>☐ Google+                                                                                                    |                                                                                                    |
|                                                                                                    | r in your company list. Select All   Clear All<br>Company Profile<br>Company Type<br>Headquarters<br>Primary SIC Code<br>Secondary SIC Code<br>Primary NAICS Code<br>Primary NAICS Code<br>Primary SBI Code<br>Chamber of Commerce Number<br>Top Companies | ▼ r in your company list. Select All   Clear All Company Profile Company Type Headquarters Primary SIC Code Secondary SIC Code Secondary NAICS Code Primary SBI Code Primary SBI Code Chamber of Commerce Number Top Companies Currency Conversion ? | ▼ r in your company list. Select All   Clear All Company Profile Internet Information Internet Information |

\*Only the first 50 executives per company will be downloaded from 'Create a Company List' results.

Choose how many records you'd like returned and in what order.

Select which fields you'd like to appear in your list.

Click the blue UPDATE button.

Update

Cance

### LexisNexis-Download Your List

| Your Company List - Results Edit search   Newsearch   Customize |                        |                    |            |           |                |               |                  |                 |                         |
|-----------------------------------------------------------------|------------------------|--------------------|------------|-----------|----------------|---------------|------------------|-----------------|-------------------------|
| Your search                                                     | ch found 38 companies. |                    |            |           |                |               |                  |                 |                         |
| ✓ Down                                                          | nload                  |                    | 1-38 of 38 |           |                |               |                  |                 |                         |
| Cor                                                             | mpany Name             | Street Address     | ci         | ty        | State/Province | Postal Code   | Telephone Number | Executive Name  | Executive Position      |
| 1                                                               | Hardis Corp.           | 610 N VICTORIA DR  | PA         | ALATINE   | ILLINOIS       | 60074<br>4100 |                  |                 |                         |
| 2.                                                              | Medion USA Inc.        | 21925 W FIELD PKWY | BA         | ARRINGTON | ILLINOIS       | 60010         | 1 (847) 490 3600 | Jensen,Kim 🛅    | Chief Executive Officer |
|                                                                 | $\backslash$           |                    |            |           |                |               |                  | Kolbusz,Donna 🛅 | Manager                 |

Click the blue DOWNLOAD Button and choose Excel or CSV file. Open the file and you will have your company list.

| E13 • : × ✓ f <sub>x</sub>                   |               |                                |                         |                            |                           |                                      |                                 |
|----------------------------------------------|---------------|--------------------------------|-------------------------|----------------------------|---------------------------|--------------------------------------|---------------------------------|
| A                                            | В             | с                              | D                       | E                          | F                         | G                                    |                                 |
| Company Name       Arthur J. Gallagher & Co. | Ticker<br>AJG | Street Address<br>2850 GOLF RD | City<br>ROLLING MEADOWS | State/Province<br>ILLINOIS | Postal Code<br>60008 4050 | Telephone Number<br>1 (630) 773 3800 | Executive Name<br>Binford,Riley |
| Aon Hewitt                                   | HEW           | 475 BOND ST                    | LINCOLNSHIRE            | ILLINOIS                   | 60069                     | 1 (847) 295 5000                     | Fradin,Russell                  |
| Marketing Support, Inc.                      |               | 200 E RANDOLPH DR STE 5000     | CHICAGO                 | ILLINOIS                   | 60601 7403                | 1 (312) 565 0044                     | Hough,Jack                      |
| Global Recruiters Network, Inc.              |               | 200 S WACKER DR                | CHICAGO                 | ILLINOIS                   | 60606                     | 1 (630) 663 1900                     | Louthan,Glen                    |

## LexisNexis-Executive Contact Information

Choose Company Dossier from the Main Menu

Type in a Company Name

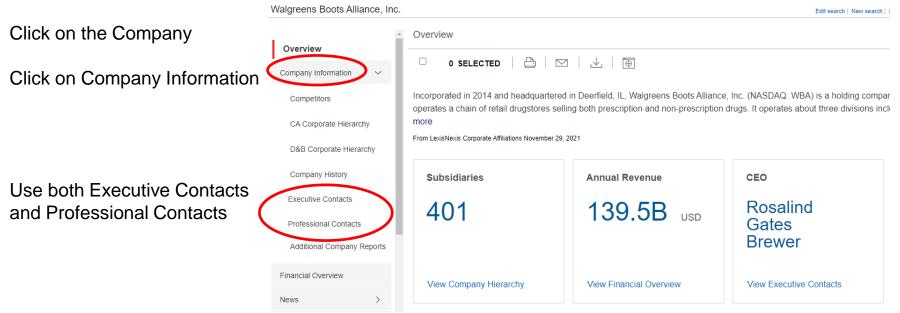

#### LexisNexis-Executive/Professional Contacts Results

| C        | ompany             | Executive  | e Upload a List       | Alerts & Histor | v Preferences                                                  |                                     |                  |                      |                                                                  |                     |                                           |                |
|----------|--------------------|------------|-----------------------|-----------------|----------------------------------------------------------------|-------------------------------------|------------------|----------------------|------------------------------------------------------------------|---------------------|-------------------------------------------|----------------|
| Walgree  | ens Boots Alli     | ance, Inc. |                       |                 | Edit so                                                        | arch   New search   Return to resul | its   References |                      |                                                                  |                     |                                           |                |
| Con      | npany History      | -          | Executive Contac      | cts             |                                                                |                                     |                  |                      |                                                                  |                     |                                           |                |
| Exe      | ecutive Contacts   | •          | -                     | TED   📇   🖻     | 3   ∠,   ⊕                                                     | Ger                                 | nerate Report    |                      |                                                                  |                     |                                           |                |
| Profe    | essional Contacts  | 5          |                       |                 |                                                                |                                     |                  |                      |                                                                  |                     |                                           |                |
| Add      | litional Company   | Reports    | Executives            |                 |                                                                |                                     |                  | Professional Contact | s                                                                |                     |                                           |                |
| Financi  | ial Overview       |            | Name                  |                 | Title                                                          | Email Address                       | Bio              |                      |                                                                  |                     |                                           |                |
| rinanci  | iai Overview       |            | Rosalind Gates Brewer | - EB            | CEO                                                            |                                     | Bio              | 0 SELECTED           |                                                                  |                     | Genera                                    | ate Report     |
| News     |                    | >          | Sebastian James       |                 | Pres/Mng Dir - Boots and Sr VP<br>Pres - Walgreens and Exec VP |                                     | · ·              |                      |                                                                  |                     |                                           |                |
| SEC FI   | lines              |            | Jacobe College        |                 | Pres - wagreens and Exec VP<br>Mag Die Dateil Jall and Cr MD   |                                     |                  |                      |                                                                  |                     |                                           |                |
| SEC FI   | iiiiys             | · ·        |                       | ve Snapshot     |                                                                |                                     |                  | Executives           |                                                                  |                     |                                           |                |
| Industr  | y Knowledge        | >          | Juan                  | ve snapsnot     |                                                                |                                     |                  |                      |                                                                  |                     |                                           |                |
| Merger   | rs and Acquisition | is >       | Jami<br>Anni          | 0 SELECTED      |                                                                |                                     | Bio              | Name                 | Title                                                            | Telephone<br>Number | Email Address                             | Bio            |
|          |                    |            | Aaro                  | U SELECTED      |                                                                |                                     |                  | Rosalind Brewer 🛅    | Chief Executive Officer Director                                 | (847) 315-2500      |                                           | -              |
| Investr  | ment Research      | >          | Fran                  |                 |                                                                |                                     |                  | Sona Chawla 🛅        | President Of E - Commerce                                        | (847) 914-3030      | sona.chawla@walgreensbootsalliance.com    | -              |
| Legal    |                    | >          | Rich Rosalin          | nd Gates Br     | ewer                                                           |                                     |                  | Patrick Dunham       | President and Ceo                                                | (770) 437-8040      | patrick.dunham@walgreensbootsalliance.com | 1 -            |
| Intellec | tual Property      |            | Pam                   |                 |                                                                |                                     | Bio              | Ken Murphy 🛅         | EVP Walgreens Boots Alliance Inc. and President of Global Brands |                     | ken.murphy@acariahealth.com               | -              |
| intellec | Auai Property      | · ·        | Jose Born:            | 1962            |                                                                |                                     | Bio              | Jacobo Caller 🛅      | Senior Vice President Managing Director International Retail     | (847) 315-2500      |                                           | -              |
| Referen  | nces               |            | Janic Gender:         | F               |                                                                |                                     | Bio              | Carl Collin 🛅        | Chief Information Officer                                        | (847) 315-2500      | carl.collin@walgreensbootsalliance.com    |                |
|          |                    |            | - Education:          | Spelman (       | College,Bachelor of Science                                    |                                     |                  | Matthew D'ambrosio   | Senior Vice President Global Chief Compliance And Ethics Officer | (847) 315-2500      | matthew dambrosio@walgreensbootsalliance  | <u>ə.com</u> - |
|          |                    |            | Association           |                 | er Schools                                                     |                                     |                  | Heather Dixon 🛅      | Senior Vice President Chief Accounting Officer Global Controller | (847) 315-2500      |                                           | -              |
|          |                    |            |                       | Board of I      | Directors Network-Georgia                                      |                                     |                  | Patrick Dunne 🛅      | Senior Vice President Chief Property And Procurement Officer     | (847) 315-2500      | pdunne@walgreensbootsalliance.com         |                |
|          |                    |            | Awards:               | One of the      | Most Powerful Women in Business - Fortune Magazine             |                                     |                  | Sue Ewing 🛅          | Senior Vice President Business Development and Strategy          | (847) 315-2500      | sue.ewing@walgreens.com                   |                |
|          |                    |            | 11/11/03.             |                 | Most Powerful Women in Business - Fortune Magazine             |                                     |                  | Yael Gomez 🛅         | Chief Information Officer                                        | (847) 315-2500      | ygomez@walgreensbootsalliance.com         | -              |
|          |                    |            |                       |                 |                                                                |                                     |                  | Charles V. Greener   | Senior Vice President Global Chief Public Affairs Officer        | (847) 315-2500      |                                           | -              |
|          |                    |            |                       |                 |                                                                |                                     |                  | Chuck Greener        | Senior Vice President                                            | (847) 315-2500      |                                           | -              |
|          |                    |            | Board                 | Member          |                                                                |                                     |                  | Juan Guerra          | Senior Vice President Managing Director International Wholesale  | (847) 315-2500      | iuanquerra@walgreens.com                  |                |

(847) 315-2500 juanguerra@walgreens.com

| About Compa          |                               |  |
|----------------------|-------------------------------|--|
| Role:<br>Board Term: | Grp Pres & COO<br>2017 - 2021 |  |
|                      |                               |  |
| Starbucks Cor        | poration                      |  |

## Contacting Human Resources Directly

#### Data Axle

Advanced Search Executive Title=Human Resources and Human Resources Executive Keyword/SIC/NAICS Geography

| Company Name                | Executive Name    | Street Address              | City, State 🛛 🗘   | ZIP 🗘 | Phone 🗘 C      |
|-----------------------------|-------------------|-----------------------------|-------------------|-------|----------------|
| Cognitive TPG               | Paul Gardner      | 5750 W Bloomingdale Ave # 1 | Chicago, IL       | 60639 | (607) 274-2500 |
| United States Cellular Corp | Deidre C Drake    | 8410 W Bryn Mawr Ave # 700  | Chicago, IL       | 60631 | (773) 399-8900 |
| T-Systems North America Inc | Amy Shirley       | 1901 Butterfield Rd # 700   | Downers Grove, IL | 60515 | (630) 493-6100 |
| AWT World Trade Inc         | Ed Murphy         | 4321 N Knox Ave             | Chicago, IL       | 60641 | (773) 777-7100 |
| GTCR LLC                    | Silvia T Flores   | 300 N LA Salle Dr # 5600    | Chicago, IL       | 60654 | (312) 382-2200 |
| Dormakaba                   | Leslie Mcnicholas | 924 Sherwood Dr             | Lake Bluff, IL    | 60044 | (847) 295-5288 |
| Faegre Drinker Biddle-Reath | Judith Strand     | 191 N Wacker Dr # 3700      | Chicago, IL       | 60606 | (312) 569-1480 |
| Call One                    | Gladys Barrera    | 225 W Wacker Dr # 8         | Chicago, IL       | 60606 | (312) 681-8300 |
| G4S Technology              | Jenny Scaland     | 565 Willowbrook Center Pkwy | Willowbrook, IL   | 60527 | (630) 739-0546 |
| Us Robotics                 | Tammy Hernandez   | 1300 E Woodfield Rd ≢ 506   | Schaumburg, IL    | 60173 | (847) 874-2000 |

#### Mergent Intellect

Advanced Search Executive Criteria Job Title=Human Resources Director and Human Resources Manager Geography Industry

| First Name | Last Name   | Title C                            | Company Name 😄                                                   |
|------------|-------------|------------------------------------|------------------------------------------------------------------|
| Mern       | Bogojevich  | Associate Director Human Resources | AT&T CAPITAL SERVICES, INC.                                      |
| Jula       | Melecki     | Human Resources Director           | COMCAST OF CALIFORNIA/COLORADO/ILLINO/SINDIANA/MICHIGAN GP, LLC  |
| Andres     | McGune      | Manager Human Resources            | COMCAST OF CALIFORNIA/COLORADO/ILLINOIS/INDIANA/MICHIGAN GP. LLC |
| Cherid     | Ondraischek | Human Resource Director            | SUPPLYNET COMMUNICATIONS INC.                                    |

#### LexisNexis

Company Dossier Executive Create an Executive List Specialty=Human Resources SIC/NAICS Geography

| Name                  | Company Name                    | Title                                   |
|-----------------------|---------------------------------|-----------------------------------------|
| 1. Eerman Jenniter    | Adapt Telephony Services, Inc.  | Human Resources Director                |
| 2. Holtzineer Liz 📾   | Adapt Telephony Services. Inc.  | Hr Coordinator                          |
| 3. Klass.Sarah 📾      | Adapt Telephony, Services, Inc. | Vp Of Human Resources                   |
| 4. Healy.Am 🛙         | Adaptieroup LLC                 | Director Operations and Human Resources |
| 5. Cameball.Bocky III | Allover Media of NW Chicago     | Human Resources Manager                 |
| 6. Ross Lisa 🖬        | Ask Informedia, LLC             | Vice President Global Human Resources   |
| 7. Trins.Fava 🖴       | Avana.inc.                      | Head Of Human Resources                 |
| 0. Damotz.Brenda 🚥    | BOB.LLC                         | Regional Human Resources Director       |
| 9. Etzgerald.Mary     | C and R Communications          | Vice President Of Human Resources       |
| so. Barrera Gladva 📾  | CallOne                         | Hr Manager                              |

### Other Databases

#### **Business Searching Interface**

Access more than 1,150,000 **company profiles**, company financials, industry profiles, market research, & SWOT analyses.

#### **Business Source Complete**

Comprehensive searching of over 1,800 trade journals & general business magazines, case studies, and books. **Read articles** from current business magazines.

#### S&P Net Advantage

Business and investment information with full-text of S&P's *Industry Surveys*; *Stock and Mutual Fund Reports*; *The Outlook* and more.

#### Books 24x7

**E-books** from top information technology and business publishers on web development, graphic design, programming, e-commerce, marketing, management, and other topics. **Company Profiles** 

| Browse for:                             | Brows                    | se            |                          |
|-----------------------------------------|--------------------------|---------------|--------------------------|
| Alphabetical O Match Any Words          |                          |               |                          |
| Page: Previous Next • 4 A B C D E F G H | IJKLMNOPQRSTUVWXYZ 🕨     |               |                          |
| Company Name                            | PDF Complete Report      | Location      | Industry                 |
| (Pi) Patient interaction                | Medtrack Report (59K)    | United States | CLINICAL TRIALS SERVICES |
| 01 Communique Laboratory Inc.           | MarketLine Report (494K) | Canada        | TECHNOLOGY               |
| 1&1 A.G.                                | MarketLine Report (513K) | Germany       | TELECOMS                 |
| 1-800-FLOWERS.COM, Inc.                 | MarketLine Report (570K) | United States | RETAIL                   |
|                                         | PDF -                    |               |                          |

#### Read articles from current business magazines

| Search within this publication | n                                                                                                    | Create an alert :                                           |
|--------------------------------|----------------------------------------------------------------------------------------------------|-------------------------------------------------------------|
| Publication Detail             | ls For <i>"Forbes"</i>                                                                                                    | E-mail Alert 🔊 RSS Feed                                     |
|                                | Forbes                                                                                                    | Use Permalink :<br>Persistent link to search (copy & paste) |
| ISSN:                          | 0015-6914                                                                                                    | https://search.ebscohost.com/login.asp:                     |
| Publisher Information:         | Forbes Inc.<br>60 Fifth Avenue<br>New York NY 10011<br>United States of America                                                                                   | + 2017<br>+ 2016<br>+ 2015                                  |
| Bibliographic Records:         | 01/08/1990 to present                                                                                                    | + 2013                                                      |
| Full Text:                     | 01/08/1990 to present                                                                                                    | + 2013                                                      |
| Publication Type:              | Periodical                                                                                                    | + 2012                                                      |
| Subjects:                      | Business (General)                                                                                                    | + 2011                                                      |
| Description:                   | For corporate officers and other major executives in business interested in developing management insight through<br>review of the nation's largest corporations. | + 2010                                                      |
| Publisher LIRI -               | http://www.forbes.com/forbes/                                                                                                    | + 2009                                                      |
|                                |                                                                                                    | + 2008                                                      |
| Frequency:                     |                                                                                                    | + 2007                                                      |
| Peer Reviewed:                 | No                                                                                                    | + 2006                                                      |

#### Learn about a company with 30-50 page **Company Profile reports**

| Advantage Seard                                               | h Compa | nies, People, Funds, and Mo                  | re        |                            | ٩          |                       |                                      | Contact Us +   Pr                 | sint   Help   Lo |  |  |
|---------------------------------------------------------------|---------|----------------------------------------------|-----------|----------------------------|------------|-----------------------|--------------------------------------|-----------------------------------|------------------|--|--|
| e Companies Resear                                            | ch Scre | ening Markets IndustrySu                     | veys Cha  | ting   Mut. Fund - ETF   F | Fixed Inco | me Outlook Analyst    | 's Hdbk. Picks - Pans Sector S&P 500 |                                   |                  |  |  |
| rket Analysis                                                 | 🛓 Ind   | ustry Surveys                                |           |                            |            |                       |                                      |                                   |                  |  |  |
| Rixed Income<br>nterest Rates<br>Diverview<br>Sovernment Debt | 傳算      | search 🕞 View/Request<br>titras Distilements |           |                            |            |                       |                                      |                                   |                  |  |  |
| or Rates                                                      | Rese    | Research Reports                             |           |                            |            |                       |                                      |                                   |                  |  |  |
| erest Rate Derivatives<br>Iosit Rates                         | Print   | Download Add to Binder                       | Viewing 1 | Viewing 1-95 of 95 Reports |            |                       |                                      |                                   |                  |  |  |
| o Rates<br>mmercial Paper Rates                               |         | Contributor                                  |           | Analyst 🖓                  |            | Date/Time             | Headline^ V                          | Ives                              | Pages 🗸          |  |  |
| ch Lists<br>ate a Watch List                                  |         | CFRA Equity Research                         | Y         | Scarola, Colin             | ~          |                       | Aerospace & Defense                  | Industry<br>Overview*             | 2                |  |  |
|                                                               | 0 8     | CFRA Equity Research                         | Y         | Ho, Aaron                  | ×          | Jun 08, 2021 12:00 AM | Airlines                             | Industry<br>Overview*             | -                |  |  |
|                                                               |         | CFRA Equity Research                         | ~         | Olickman, Stewart          | ~          | Jul 08, 2021 12:00 AM | Alternative Energy                   | Industry<br>Overview*             | -                |  |  |
|                                                               | -       | CFRA Equity Research                         | ~         | Zino, Angelo               | ~          |                       |                                      | Industry<br>Overview*             | -                |  |  |
|                                                               |         | CFRA Equity Research                         | ~         | Seifert, Catherine A.      | ~          | Aug 26, 2021 12:00 AM | Asset Management & Custody Banks     | Industry<br>Overview*             |                  |  |  |
|                                                               | 08      | CFRA Equity Research                         | ~         | Seifert, Catherine A.      | ~          | Dec 10, 2020 12:00 AM | Asset Management & Custody Banks     | Industry<br>Overview*             | -                |  |  |
|                                                               | 0 8     |                                              |           | Nelson, Garrett Scott      | ~          |                       | Automobile Manufacturers             | Industry<br>Overview*             | -                |  |  |
|                                                               | -       | CFRA Equity Research                         | ~         | Nelson, Garrett Scott      | ~          | May 19, 2021 03:31 AM | Automobile Manufacturers             | Industry<br>Overview*             |                  |  |  |
|                                                               |         | CFRA Equity Research                         | Ý         | Huang, Kevin               | ~          | Sep 08, 2021 03:31 AM | Biotechnology                        | Industry<br>Overview*             | -                |  |  |
|                                                               |         |                                              |           | Huang, Kevin               | ~          |                       |                                      | Industry<br>Overview*             | -                |  |  |
|                                                               |         |                                              | ~         | Wolfe, Richard             | ~          | Jul 01, 2021 03:32 AM | Building Products                    | Industry<br>Overview*             |                  |  |  |
|                                                               |         |                                              | Ý         |                            |            | Jan 13, 2021 06:24 AM | Building Products                    | Industry<br>Overview*             |                  |  |  |
|                                                               |         |                                              |           | Leon, Kenneth M.           | ~          | Sep 20. 2021 12:00 AM |                                      | Industry<br>Overview®             | -                |  |  |
|                                                               |         |                                              |           | Leon, Kenneth M.           | ~          | Apr 05, 2021 12:00 AM | Capital Markets                      | Industry<br>Overview*             | -                |  |  |
|                                                               |         |                                              |           | Wolfe, Richard             | ~          | Aug 04, 2021 03:31 AM |                                      | Industry<br>Overview <sup>#</sup> |                  |  |  |
|                                                               |         |                                              |           | Milles Matthew             | ~          | Feb 08, 2021 12:00 AM |                                      | Industry<br>Overview*             |                  |  |  |
|                                                               |         | CFRA Equity Research                         |           | Vermillion, Elizabeth      | ~          |                       | Commercial Services & Supplies       | Industry<br>Overview*             | -                |  |  |
|                                                               |         | CFRA Equity Research                         | ~         | Vermillion, Elizabeth      | ~          | Apr 19, 2021 12:00 AM | Commercial Services & Supplies       | Industry                          | 40 🛃             |  |  |

Keep up on industry trends with S&Ps **Industry Surveys** 

## Online Learning

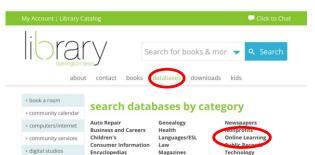

Privacy Note: When you use a third-party online resource, you are subject to that organization's privacy policies. For a list of our database privacy policies visit: Database Privacy Policies. Questions? E-mail our Digital Services team.

#### search databases by title

A | B | C | D | E | F | G | H | I | L | M | N | O | P | R | S | V | W | See All

Databases highlighted in blue are for in-library use only

Adult Learning Center: Resume review and live tutoring sessions from trained adult education instructors.

ALLDATA: Use this link for access to AllData inside the Library. Automotive diagnostic and repair information. Includes technical service bulletins, diagrams, and illustrations. Updated every 30 days.

America's News: Find information on topics related to business, education, health, government and more. America's News searches over 600 local & national news publications including Barrington Courier-Review, Daily Herald, Chicago Sun-Times and USA Today.

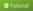

film & tv
 job opportunities

Ibrary board

Ibrary cards

Iocal history

Ibrary events

makerlab

newsletters

» pick-up & return

online learning

America's Obituaries and Death Notices: This product has been updated to Heritage Hub and includes expanded coverage and a new searching interface.

#### databases category - online learning

Adult Learning Center: Resume review and live tutoring sessions from trained adult education instructors.

The Careers College™: A career services program that provides online job search courses and tools along with a virtual career resource center dedicated to helping job seekers, college undergraduates and graduates, and individuals in transition land the ideal job in any economy.

**Creativebug:** Creativebug, presented by Joann Fabrics, provides video tutorials for a variety of on-trend arts and crafts such as hand-lettering, sewing, and knitting. Sign up for free with your BALibrary card.

#### Tutorial

Gale Courses: Barrington Area Library cardholders can enroll in courses ranging from beginning drawing to accounting & finance. Courses are offered once a month, span 6 weeks, and are led by an expert instructor who will be responsive to each student's learning needs. Next sessions begin November 17, December 15, January 12, February 9.

#### Tutorial

**HelpNow!:** Live one-on-one online tutoring service for homework help and writing assistance. Includes Spanish language tutoring. Grades 3-12. Available everyday from 2:00-11:00 p.m.

#### Tutorial

HelpNow! Test Center: This exam center helps you prepare for ACT, SAT, PSAT, AP, ASVAB, and TOEFL iBT exams.

**LinkedIn Learning:** Barrington Area Library cardholders now have access to premier technology, business, and management videos. With over 16,000 video courses taught by experts in their fields, you will find tutorials on QuickBooks, Microsoft Office, Adobe Suite, CAD, 3D printing and more! **Tablet/Mobile:** Use browser to gain access. The app is not currently available with the library's subscription.

#### Lynda.com: Looking for Lynda.com? Lynda.com transitioned to LinkedIn Learning.

#### Tutorial

## The Careers College

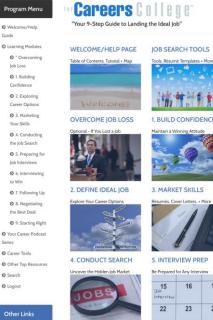

17

A career services program that provides online job search courses and tools along with a virtual career resource center dedicated to helping job seekers, college undergraduates and graduates, and individuals in transition land the ideal job in any economy.

Of special interest are the checklists, resume templates, and sessions on interviewing strategy and preparation.

balibrary.org > databases > online learning > The Careers College

Other Links

O Search

O Logout

to Win

## Adult Learning Center

Get help with Excel, Word and PowerPoint.

Use the Career Resources.

Have your resume reviewed.

balibrary.org > databases > online learning > Adult Learning Center > Adult Learners

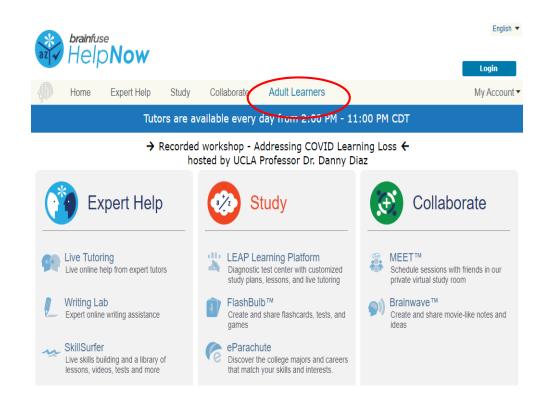

## Adult Learning Center

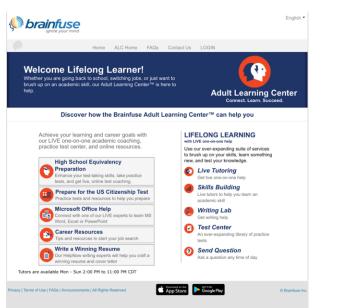

Connect with a live expert to learn MS Word, Excel or PowerPoint.

Check out the Career Resources section to start your job search.

Once you have prepared a draft of your resume, simply upload it and your edited resume will be returned within 24 hours.

Once you have received your resume, you can get live **help** from and online instructor.

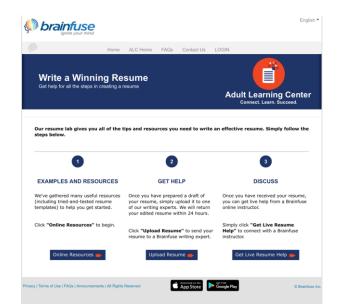

# LinkedIn Learning (Formerly Lynda.com)

|               | Q Search for skills, subjects or software | G<br>Ho                        |                                     |
|---------------|-------------------------------------------|--------------------------------|-------------------------------------|
| Business      | Business Topics                           |                                | Show All                            |
| 🕱 Creative    | Business Analysis and Strategy            | Business Software and Tools    | Career Development                  |
| En Technology | Data Analysis                             | Data Analysis                  | Career Management                   |
|               | Business Strategy                         | Spreadsheets                   | Personal Branding                   |
|               | Business Intelligence                     | Personal Productivity Software | Job Searching                       |
|               | Data Visualization                        | Data Visualization             | Show All                            |
|               | Business Analysis                         | CRM Software                   |                                     |
|               | Show All                                  | Show All                       |                                     |
|               | Customer Service                          | Finance and Accounting         | Human Resources                     |
|               | CRM Software                              | Small Business Finance         | Talent Management                   |
|               | Customer Service Skills                   | Accounting Software            | Diversity and Inclusion             |
|               | Customer Service Management               | Accounting Skills              | HR Strategy                         |
|               | Contact Centers                           | Corporate Finance              | Learning and Development            |
|               | Service Metrics                           | Personal Finance               | Recruiting                          |
|               | Show All                                  | Show All                       | Show All                            |
|               | Leadership and Management                 | Marketing                      | Professional Development            |
|               | Communication                             | Social Media Marketing         | Communication                       |
|               | Business Strategy                         | Small Business Marketing       | Personal Effectiveness              |
|               | Leadership Skills                         | Personal Branding              | Teams and Collaboration             |
|               | Teams and Collaboration                   | Content Marketing              | Diversity and Inclusion             |
|               | Talent Management                         | Advertising and Promotion      | Decision-Making                     |
|               | Show All                                  | Show All                       | Show All                            |
|               | Project Management                        | Sales                          | Small Business and Entrepreneurship |

LinkedIn Learning provides access to more than 16,000 premier technology, business, and management videos.

Topics include finance and accounting, HR, marketing, project management, sales and more.

There are also creative topics such as graphic and web design, animation, and video production.

Technology videos include network administration, app development and cloud computing.

Just choose a topic and view the videos to enhance your current skills or learn new ones.

balibrary.org > databases > online learning > LinkedIn Learning

## Gale Courses

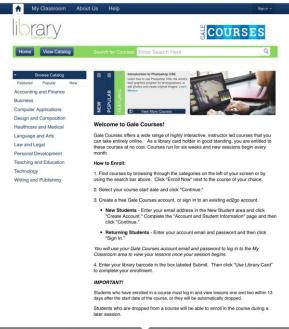

 
 Online Learning

 Dept to be Oper Newsisition

 Instructor-Lod Courses

 Primary and primary and primary and Barrington Area Library cardholders can enroll in courses ranging from beginning drawing to accounting & finance. If you don't have a Barrington card, check with your home library to see if they subscribe to Gale Courses.

Courses are offered once a month, span 6 weeks, and are led by an expert instructor who will be responsive to each student's learning needs.

You can interact with the instructor and other students in the Discussion Area.

There are exams and you will receive a certificate of completion after passing the final exam.

balibrary.org > databases > online learning > Gale Courses

### Other Resources

Create a text-only version of your resume: http://www.glassdoor.com/blog/typo-resume/

Job applications: http://jobsearch.about.com/od/jobapplications/a/jobapplicationguide\_3.htm

Free classes at Coursera, Edx, Alison and Udemy

Saint Hubert Job and Networking Ministry: offers free, non-denominational workshops open to all occupations.

Willow Creek Care Center: https://www.willowcreekcarecenter.org/en/get-help/employment Illinois WorkNet video series on YouTube: <u>http://www.youtube.com/user/illinoisworknet</u>

#### Barrington Area Library

Books: Resumes, Cover Letters, Interviewing Skills, LinkedIn, etc.

Website/Databases/E-Content: balibrary.org

Address: 505 N. Northwest Highway, Barrington, IL 60010

Phone: 847-382-1300

Text during regular business hours: (847) 393-4542 [(847) 393-4LIB]

**One-on One Appointments:** Make an appointment for additional assistance

Email: adultservices@balibrary.org, kmills@balibrary.org, sadams@balibrary.org

#### Hours:

9am-9pm Monday – Friday 9am-5pm Saturday 1pm-5pm Sunday